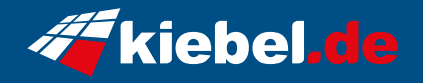

## **Panorama Core i9 - 5070**

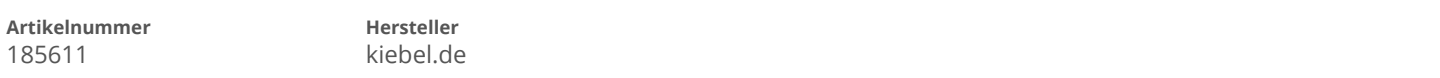

## **Angaben zum Energieverbrauch**

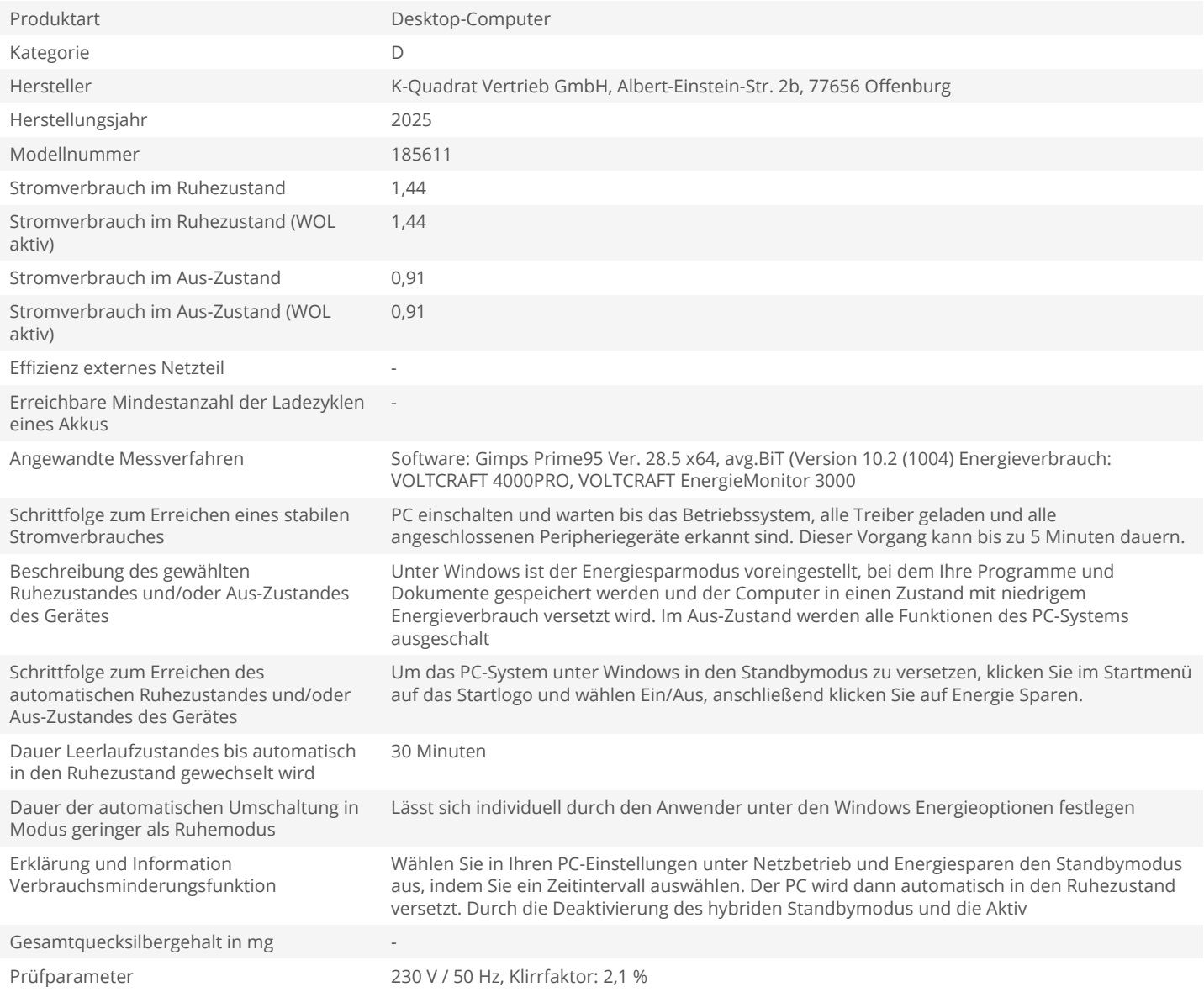